4

# Today's Outline

- Admin:
  - Homework #4 due Thurs, Nov 8th at 11pm
  - Midterm 2, Fri Nov 16
- Graphs
  - Representations
  - Topological Sort
    Graph Traversals
  - erapit traterea.

11/05/2012

11/05/2012

1

3

Disclaimer: Do not use for official advising purposes!

**Topological Sort** 

Problem: Given a DAG G=(V,E), output all the vertices in order such that if no vertex appears before any other vertex that has an edge to it

Graphs:

Topological Sort / Graph Traversals

(Chapter 9)

CSE 373 Data Structures and Algorithms

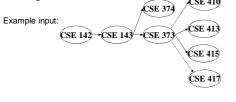

Example output:

142, 143, 374, 373, 415, 413, 410, 417 11/05/2012 Disclaimer: Do not use for official advising purposes!

#### **Topological Sort**

Problem: Given a DAG G=(V, E), output all the vertices in order such that if no vertex appears before any other vertex that has an edge to it

|                                              | ACSE 331       | +CSE 440                              |
|----------------------------------------------|----------------|---------------------------------------|
| Example input:                               | $\sim$         | CSE 332                               |
| CSE 142→CSE 143                              | -CSE 311       | · · · · · · · · · · · · · · · · · · · |
|                                              | $\searrow$     |                                       |
| MATH                                         | <b>CSE 341</b> | CSE 312                               |
| 126                                          | $\mid$         |                                       |
|                                              | CSE 351        |                                       |
|                                              | ~~~            | -CSE 352                              |
| Example output:                              |                | <u> </u>                              |
| 142, 126, 143, 311, 331, 332, 3 <sup>.</sup> | 12, 341, 351   | , 333, 440, 352                       |

8

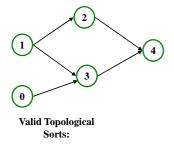

#### Questions and comments

- Why do we perform topological sorts only on DAGs?
- · Is there always a unique answer?
- What DAGs have exactly 1 answer?

11/05/2012

5

 Terminology: A DAG represents a partial order and a topological sort produces a total order that is consistent with it

11/05/2012

# Questions and comments

- Why do we perform topological sorts only on DAGs?
  - Because a cycle means there is no correct answer
- Is there always a unique answer?
   No, there can be 1 or more answers; depends on the graph
- What DAGs have exactly 1 answer?
   Lists
- Terminology: A DAG represents a partial order and a topological sort produces a total order that is consistent with it

11/05/2012

7

Computing the order in which to recompute cells in a spreadsheet

· Figuring out how to graduate

Uses

- · Determining the order to compile files using a Makefile
- In general, taking a dependency graph and coming up with an order of execution

### A first algorithm for topological sort

- 1. Label each vertex with its in-degree
  - Labeling also called marking
  - Think "write in a field in the vertex", though you could also \_ do this with a data structure (e.g., array) on the side

#### 2. While there are vertices not yet output:

- a) Choose a vertex  $\mathbf{v}$  with labeled with in-degree of 0
- b) Output v and "remove it" (conceptually) from the graph
  c) For each vertex u adjacent to v (i.e. u such that (v,u) in E), decrement the in-degree of u

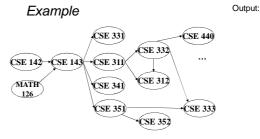

11/05/2012

9

Node: 126 142 143 311 312 331 332 333 341 351 352 440 Removed? In-degree: 0 0 2 1 2 1 1 2 1 1 1 1

11/05/2012

Output: 126

11

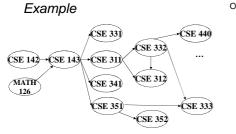

Node: 126 142 143 311 312 331 332 333 341 351 352 440 Removed? x

2 1 1 2 1 1 1 1 In-degree: 0 0 2 1 1

11/05/2012

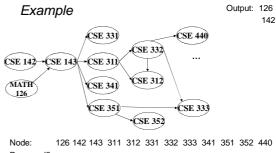

Removed? x х 1 2 1 1 1 1 0 1 2 1 In-degree: 0 2 1 0

11/05/2012 12

Output: 126

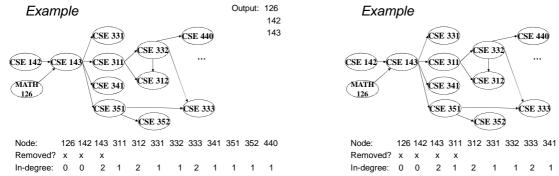

|            | 1 | 0 | 0 | 0 | 0 |    |
|------------|---|---|---|---|---|----|
|            | 0 |   |   |   |   |    |
| 11/05/2012 |   |   |   |   |   | 13 |

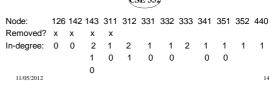

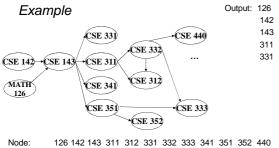

| CSE 351<br>-CSE 352<br>-CSE 353 |     |     |     |     |     |     |     |     |     |     |     |     |
|---------------------------------|-----|-----|-----|-----|-----|-----|-----|-----|-----|-----|-----|-----|
| Node:                           | 126 | 142 | 143 | 311 | 312 | 331 | 332 | 333 | 341 | 351 | 352 | 440 |
| Removed?                        | х   | х   | х   | х   |     | х   |     |     |     |     |     |     |
| In-degree:                      | 0   | 0   | 2   | 1   | 2   | 1   | 1   | 2   | 1   | 1   | 1   | 1   |
|                                 |     |     | 1   | 0   | 1   | 0   | 0   |     | 0   | 0   |     |     |
|                                 |     |     | 0   |     |     |     |     |     |     |     |     |     |
| 11/05/2012                      |     |     |     |     |     |     |     |     |     |     |     | 15  |

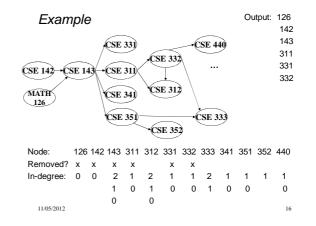

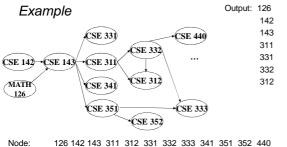

| 110000.    | 120 | 1.12 | 110 | 011 | 012 | 001 | 002 | 000 | 011 | 001 | 002 | 110 |
|------------|-----|------|-----|-----|-----|-----|-----|-----|-----|-----|-----|-----|
| Removed?   | х   | х    | х   | х   | х   | х   | х   |     |     |     |     |     |
| In-degree: | 0   | 0    | 2   | 1   | 2   | 1   | 1   | 2   | 1   | 1   | 1   | 1   |
|            |     |      | 1   | 0   | 1   | 0   | 0   | 1   | 0   | 0   |     | 0   |
|            |     |      | 0   |     | 0   |     |     |     |     |     |     |     |
| 11/05/2012 |     |      |     |     |     |     |     |     |     |     |     | 17  |

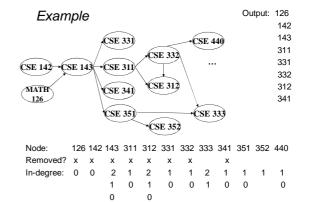

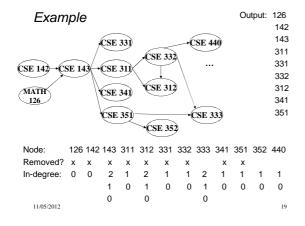

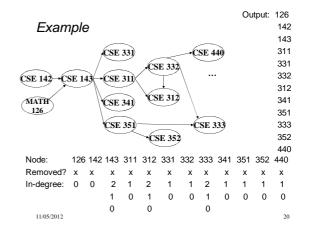

#### A couple of things to note

- · Needed a vertex with in-degree of 0 to start - No cycles
- Ties between vertices with in-degrees of 0 can be broken arbitrarily
  - Potentially many different correct orders

#### Topological Sort: Running time?

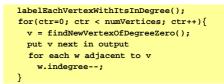

11/05/2012

21

11/05/2012

22

### Topological Sort: Running time?

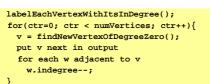

• What is the worst-case running time?

- Initialization O(|V| + |E|)
- Sum of all find-new-vertex  $O(|V|^2)$  (because each O(|V|))
- Sum of all decrements O(|E|) (assuming adjacency list)
- So total is  $O(|V|^2 + |E|)$  not good for a sparse graph!

11/05/2012

23

# Doing better

The trick is to avoid searching for a zero-degree node every time!

- Keep the "pending" zero-degree nodes in a list, stack, queue, box, table, or something
- Order we process them affects output but not correctness or efficiency provided add/remove are both O(1)

#### Using a queue:

- 1. Label each vertex with its in-degree, enqueue 0-degree nodes
- 2. While queue is not empty a) v = dequeue()

  - b) Output v and remove it from the graph
  - c) For each vertex u adjacent to v (i.e. u such that (v,u) in E), decrement the in-degree of  $\boldsymbol{u},$  if new degree is 0, enqueue it 24

#### Optimized Topological Sort:

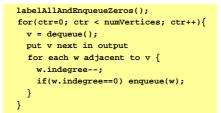

#### Optimized Topological Sort:

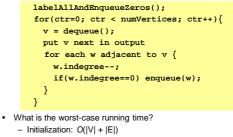

- Sum of all enqueues and dequeues: O(|V|)
- Sum of all decrements: O(|E|) (assuming adjacency list)

- So total is  $O(|\mathsf{E}| + |\mathsf{V}|)$  - much better for sparse graph!

26

Graph Traversals

Next problem: For an arbitrary graph and a starting node  $\boldsymbol{v},$  find all

- nodes *reachable* (i.e., there exists a path) from  $\mathbf{v}$
- Possibly "do something" for each node (an iterator!)
- E.g. Print to output, set some field, etc.
  Related:
- Is an undirected graph connected?
- Is a directed graph weakly / strongly connected?
  - For strongly, need a cycle back to starting node

#### Basic idea:

11/05/2012

- Keep following nodes
- But "mark" nodes after visiting them, so the traversal terminates and processes each reachable node exactly once

11/05/2012

27

25

Graph Traversals: Abstract idea

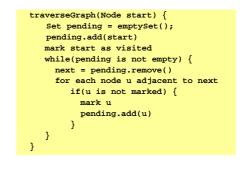

11/05/2012

#### Running time and options

- Assuming add and remove are O(1), entire traversal is O(|E|)
- · The order we traverse depends entirely on add and remove - Popular choice: a stack "depth-first graph search" (DFS) - Popular choice: a queue "breadth-first graph search" (BFS)
- DFS and BFS are "big ideas" in computer science
  - Depth: recursively explore one part before going back to the other parts not yet explored
  - Breadth: Explore areas closer to the start node first

11/05/2012

29

#### Recursive DFS, Example : trees

• A tree is a graph and DFS and BFS are particularly easy to "see"

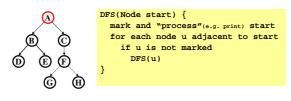

- Order processed: A, B, D, E, C, F, G, H
- Exactly what we called a "pre-order traversal" for trees - The marking is because we support arbitrary graphs and we want to process each node exactly once 11/05/2012 30

Depth First Search(DFS) with a stack:

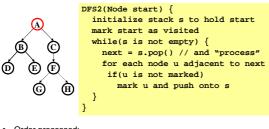

Order processed:

DFS with a stack, Example: trees

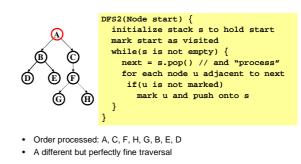

11/05/2012

31

## Breadth First Search (BFS) with a queue:

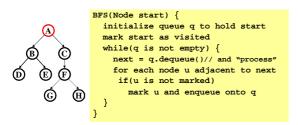

#### Order processed:

A "level-order" traversal

33

#### BFS with a queue, Example: trees

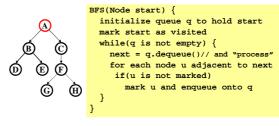

• Order processed: A, B, C, D, E, F, G, H

A "level-order" traversal

11/05/2012

34

#### What if I want to find the "shortest" path?

- **Breadth-first** always finds shortest paths in terms of minimum number of edges from the starting node.
- An aside: Depth-first can use less space in finding a path
   If *longest path* in the graph is p and highest out-degree is d
  - then DFS stack never has more than d\*p elements
  - But a queue for BFS may hold O(|V|) nodes

35

#### Saving the path

- Our graph traversals can answer the "reachability question":
   "<u>Is there</u> a path from node x to node y?"
- Q: But what if we want to <u>output the actual path</u>?
   Like getting driving directions rather than just knowing it's possible to get there!
- A: Like this:
  - Instead of just "marking" a node, store the  $\underline{previous\ node}$  along the path (when processing u causes us to add v to the search, set  $v.\mathtt{path}$  field to be u)
  - When you reach the goal, follow path fields backwards to where you started (and then reverse the answer)
  - If just wanted path *length*, could put the integer distance at each node instead

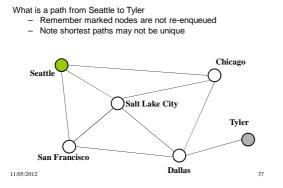

Example using BFS

# Example using BFS

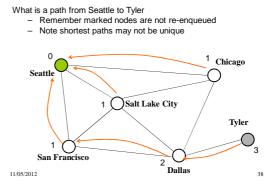